# **www.icivil.ir**

پرتال جامع دانشجویان و مهندسین عمران

ارائه کتابها ي جسيات رایگان مهىدسی عمران بهتریه ي برتریه مقاالت ريز عمران انبعت های تفصصی مهندسی عمران فريشگاه تخصصی مهىدسی عمران

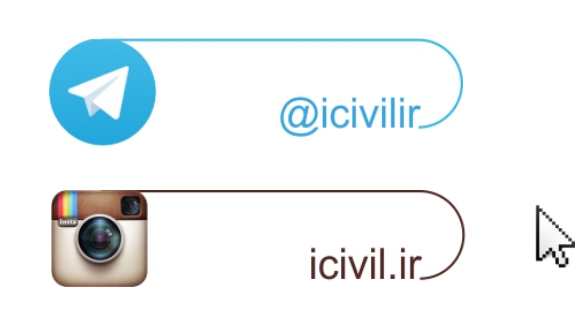

#### فیلم های آموزشـی طراحی و محاسبات ساختمان **Etabs - Safe**

تدريس اختصاصى مهندس سـلطان آبادى (مولـف كتابهاى مرجع آموزش نرم افزار هاى Etabs)

### بیش از ۴۴ساعت فیلم آموزشـی

طراحی سـازه های فولادی به روش LRFD با نرم افزارهای Etabs و Safe طراحی سازه های بتنی با نرم افزارهای Etabs و Safe طر احی و محاسـبات سـقف ها ( دال سـاده –یوبوت –کوبیاکس و...) با Safe مطابـق با آخرين تغييرات آيين نامه ها تشـریح کامل نکات آیین نامه ای حین آموزش

TABS

C. T. R.B. C.

،چی مشاهده سرفصل ها و دانلود نمونه های رایگان ...

# **مراحل گام به گام کنترل تغییرمکان نسبی طبقات مطابق ویرایش چهارم آئین نامه 0022 در ساختمانهای فوالدی**

**ارائه دهنده:**

**اکبر مخدومی**

کانال های ارتباطی تلگرام makhdoumi\_Eng@

**-1 استخراج زمان های تناوب:** ) پس از اینکه سازه را تحلیل و طراحی کردیم، مقادیر زمان تناوب را استخراج می کنیم، زمان تناوب های راستای X و Y را با توجه به حداکثر درصد مشارکت جرمی در راستاهای موردنظر از نرم افزار استخراج می کنیم. لازم بذکر است که در ساختمانهای با اهمیت خیلی زیاد ( بیمارستانها، نیروگاهها و…) رعایت محدودیت های مربوط به زمان تناوب الزامی است یعنی حداکثر زمان تناوب همان 1.25 برابر زمان تناوب تجربی در نظر گرفته می شود حتی اگر مقدار تحلیلی بیشتر از آن باشد اما در صورتی که مقدار تحلیلی و استخراج شده در نرم افزار کمتر باشد (که عموما اینطور نیست) مقادیر کمتر ملاک طراحی و کنترل خواهد بود. زمان تناوب تحلیلی که از نرم افزار استخراج می شود معموال بیشتر از زمان تناوب تجربی است که در ابتدا برای محاسبه ضریب زلزله در نظر گرفته شده است. و چون با افزایش زمان تناوب، ضریب بازتاب (B) کاهش یافته (در صورتیکه در قسمت نزولی نمودار باشیم) لذا متناسب با آن ضریب زلزله نیز کاهش می یابد ، بنابراین مقادیر دریفت را برای نیروهای زلزله کوچکتری کنترل می کنیم(

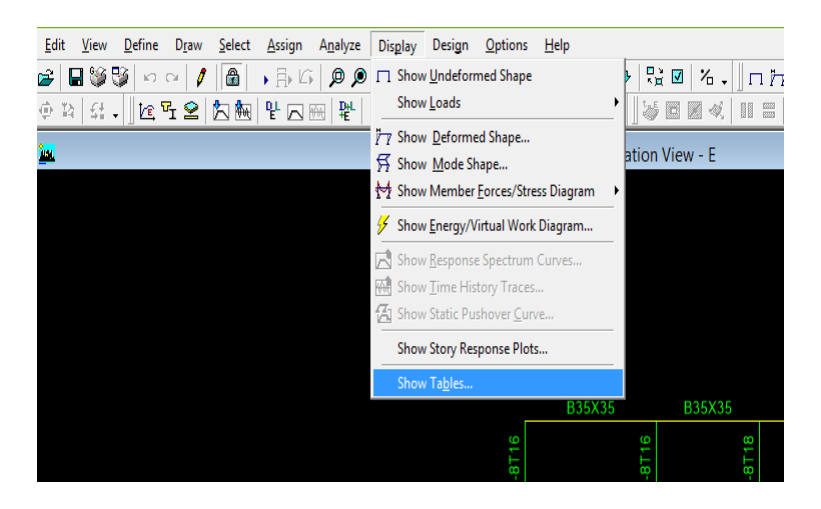

**شکل :1 مراحل استخراج زمان تناوب تحلیلی**

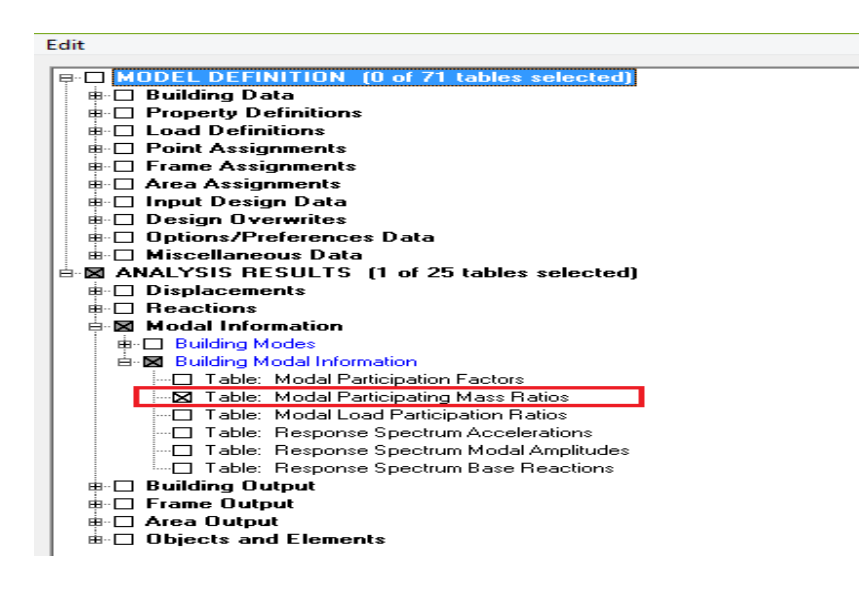

**شکل :0 مراحل استخراج زمان تناوب تحلیلی**

کانال های ارتباطی تلگرام makhdoumi\_Eng@

| LIUVUUUN VIUW<br><b>Modal Participating Mass Ratios</b> |                |          |           |           |           |              |              |              |           |  |  |  |  |  |
|---------------------------------------------------------|----------------|----------|-----------|-----------|-----------|--------------|--------------|--------------|-----------|--|--|--|--|--|
| View<br>Edit                                            |                |          |           |           |           |              |              |              |           |  |  |  |  |  |
| Modal Participating Mass Ratios                         |                |          |           |           |           |              |              |              |           |  |  |  |  |  |
|                                                         | Mode           | Period   | <b>UX</b> | <b>UY</b> | <b>UZ</b> | <b>SumUX</b> | <b>SumUY</b> | <b>SumUZ</b> | <b>RX</b> |  |  |  |  |  |
|                                                         |                | 1.023190 | 0.0260    | 81.6043   | 0.0000    | 0.0260       | 81.6043      | 0.0000       | 99.5690   |  |  |  |  |  |
|                                                         | $\overline{2}$ | 0.972262 | 68.5181   | 0.0321    | 0.0000    | 68.5441      | 81.6364      | 0.0000       | 0.0433    |  |  |  |  |  |
|                                                         | $\overline{3}$ | 0.747934 | 13.8269   | 0.0001    | 0.0000    | 82.3710      | 81.6365      | 0.0000       | 0.0010    |  |  |  |  |  |
|                                                         | 4              | 0.318238 | 0.4741    | 9.9640    | 0.0000    | 82.8451      | 91.6004      | 0.0000       | 0.0409    |  |  |  |  |  |
|                                                         | 5              | 0.310625 | 8.2458    | 0.7363    | 0.0000    | 91.0909      | 92.3368      | 0.0000       | 0.0020    |  |  |  |  |  |
|                                                         | 6              | 0.239598 | 0.8345    | 0.0046    | 0.0000    | 91.9254      | 92.3414      | 0.0000       | 0.0004    |  |  |  |  |  |
|                                                         | 7              | 0.228223 | 2.4441    | 0.3933    | 0.0000    | 94.3695      | 92.7347      | 0.0000       | 0.0152    |  |  |  |  |  |
|                                                         | 8              | 0.210803 | 0.3611    | 1.9151    | 0.0000    | 94.7306      | 94.6498      | 0.0000       | 0.1414    |  |  |  |  |  |
|                                                         | $\overline{9}$ | 0.155573 | 1.8352    | 0.0747    | 0.0000    | 96.5657      | 94.7245      | 0.0000       | 0.0049    |  |  |  |  |  |
|                                                         | 10             | 0.148598 | 0.0804    | 3.6335    | 0.0000    | 96.6462      | 98.3580      | 0.0000       | 0.1620    |  |  |  |  |  |
|                                                         | 11             | 0.144437 | 1.3492    | 0.0549    | 0.0000    | 97.9954      | 98.4129      | 0.0000       | 0.0023    |  |  |  |  |  |
|                                                         | 12             | 0.125005 | 0.7197    | 0.0003    | 0.0000    | 98.7152      | 98.4132      | 0.0000       | 0.0000    |  |  |  |  |  |
|                                                         |                |          |           |           |           |              |              |              |           |  |  |  |  |  |
|                                                         |                |          |           |           |           |              |              |              |           |  |  |  |  |  |

**شکل :3 مراحل استخراج زمان تناوب تحلیلی با توجه به درصدهای مشارکت جرمی در هر راستا**

**-0 اصالح ضرایب زلزله:** )پس از بدست آوردن زمان تناوب، ضرایب زلزله متناظر با آن را در راستای X و Y محاسبه می کنیم، سپس برای اصالح ضرایب زلزله معموال یکی از 2 روش ذیل استفاده می شود.

در روش اول در سازه های منظم ودر فایل اصلی دو نیروEXdrift و EYdrift در Case Load تعریف می کنیم و ضرایب زلزله بدست آمده از زمان تناوب های تحلیلی را در آنها وارد می نماییم و دریفت را با آنها کنترل نماییم و در صورتی که سازه نامنظم باشد باید چهار نیروی EPXdrift ، ENXdrift و EPYdrift ، ENYdrift با لحاظ کردن مقادیر خروج از مرکزیت آنها تعریف کنیم و ضرایب زلزله بدست آمده را با توجه به راستای مورد نظر در آنها وارد نماییم و دریفت را با این چهار نیرو کنترل نماییم.

در روش دوم می توانیم از فایل اصلی یک کپی (save as) و نام آنرا Drift گذاشته و ضرایت زلزله را در آنجا با توجه به منظم یا منظم بودن سازه در EX ، EY یا EPX، ENX، EPY، ENY اصالح کرده و دریفت را کنترل نماییم. در روش دوم در صورتی که دریفت جوابگو نباشد و مجبور به تغییراتی در فایل اصلی باشیم باید همواره از فایل ویرایش شده کپی بگیریم اما در روش اول اینگونه نیست (

کانال های ارتباطی تلگرام makhdoumi\_Eng@

www.icivil.ir بامع دانشجویان و مهندسین عمران www.icivil.ir

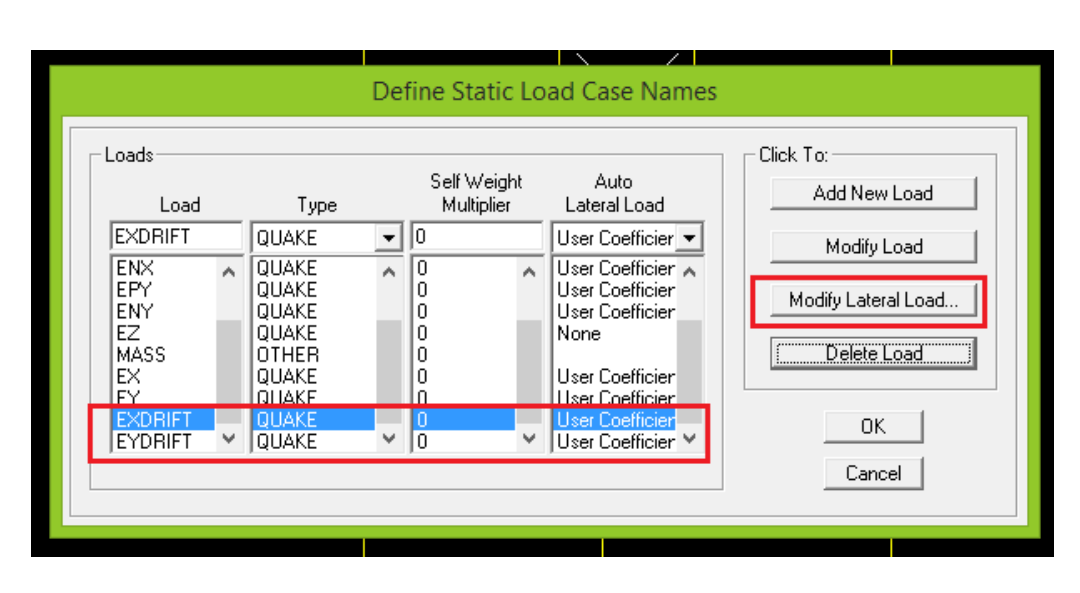

**شکل :4 وارد نمودن و اصالح مقادیر ضرایب زلزله بر اساس روش اول**

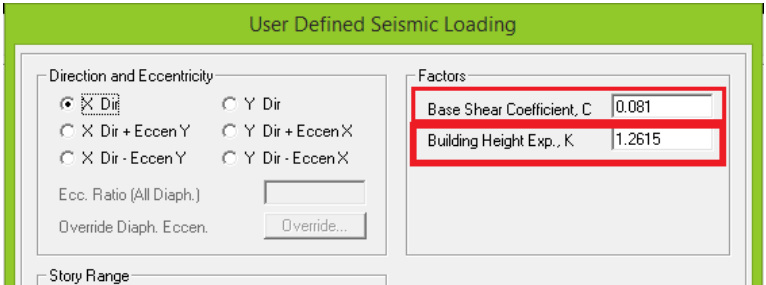

**شکل :5 وارد نمودن و اصالح مقادیر ضرایب زلزله** 

**-3 استخراج مقادیر تغییرمکان نسبی طبقات:** ) پیشنهاد می شود حتی در صورتی که سازه منظم است قبل از کنترل تغییرمکانهای نسبی در مرکز جرم که زمانبرتر است، دریفت لبه های سازه را که نرم افزار به ما میدهد کنترل کنیم، در صورتی که این مقادیر از مقادیر مجاز کمتر باشد نیازی به کنترل دریفت در مرکز جرم وجود ندارد چون همواره مقادیر آن از مقادیر لبه سازه کمتر است. بنابراین ما ابتدا drift story را کنترل می کنیم و سپس در صورت نیاز مقادیر مرکز جرم را بررسی می نماییم.(

کانال های ارتباطی تلگرام makhdoumi\_Eng@

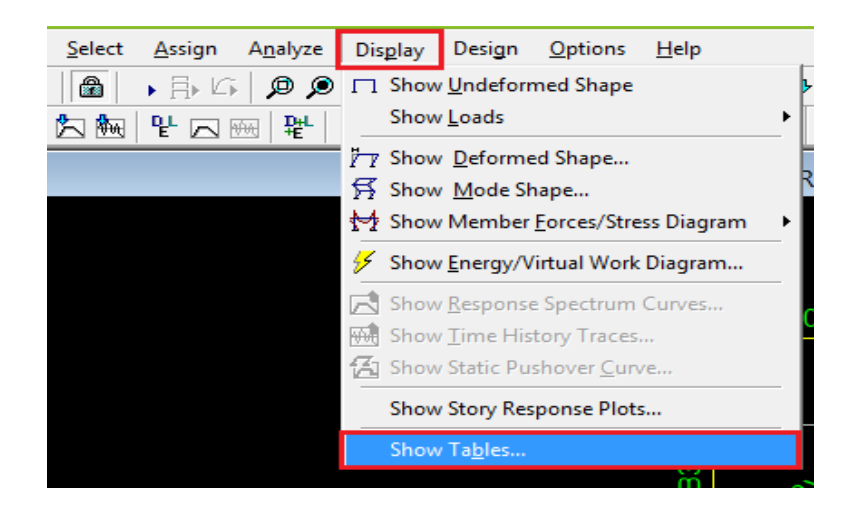

**شکل :6 مراحل کنترل تغییرمکان نسبی طبقات**

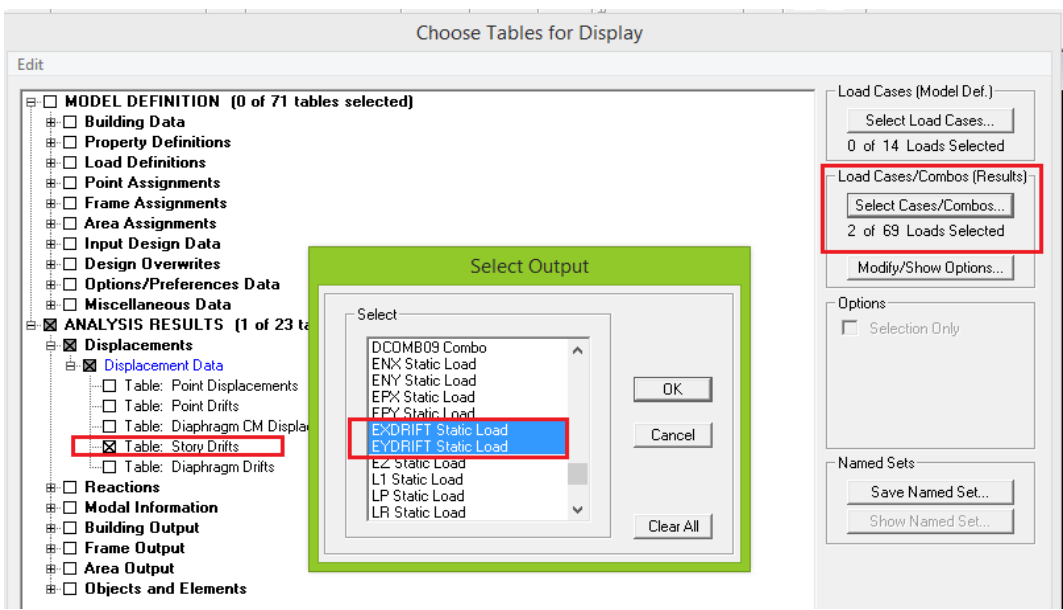

**شکل :7 مراحل کنترل تغییرمکان نسبی طبقات**

کانال های ارتباطی تلگرام makhdoumi\_Eng@

**-4 مقایسه مقادیر بدست آمده با مقادیر آئین نامه ای:**

- $\Delta_{_M}\equiv c_{_d}.\Delta_{_u}\hspace{2cm}$ تغییر مکان نسبی واقعی سازه
- $\Delta_{_{a}}\equiv 0.025h$  تغییر مکان نسبی مجاز سازه در ساختمانهای تا ۵ طبقه
- $\Delta_{_{a}}\equiv 0.020h$  تغییر مکان نسبی مجاز سازه در سایرساختمانها

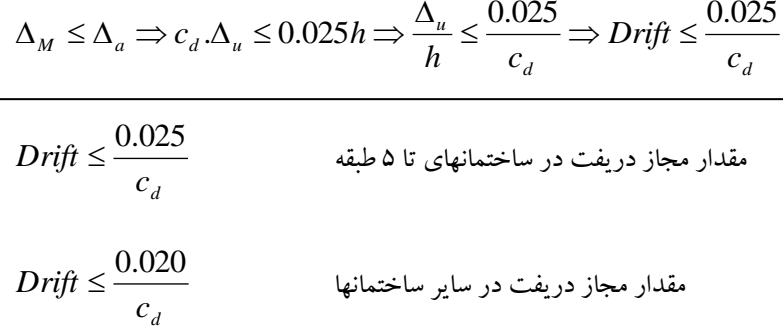

بطور مثال در صورتی که ساختمان مورد نظر ما 4 طبقه با سیستم سازه ای قاب خمشی متوسط باشد، براساس جدول 4-3 آیین نامه  $Drift \leq \dfrac{0.025}{4} = 0.0062$  می باشد و دریفت مجاز بر اساس مرحله قبل برابر  $r$ 0.006  $\dfrac{1}{4}$  ×۸۰۰ ویرایش ۴

می باشد که باید با استفاده خروجی های نرم افزار کنترل شود.

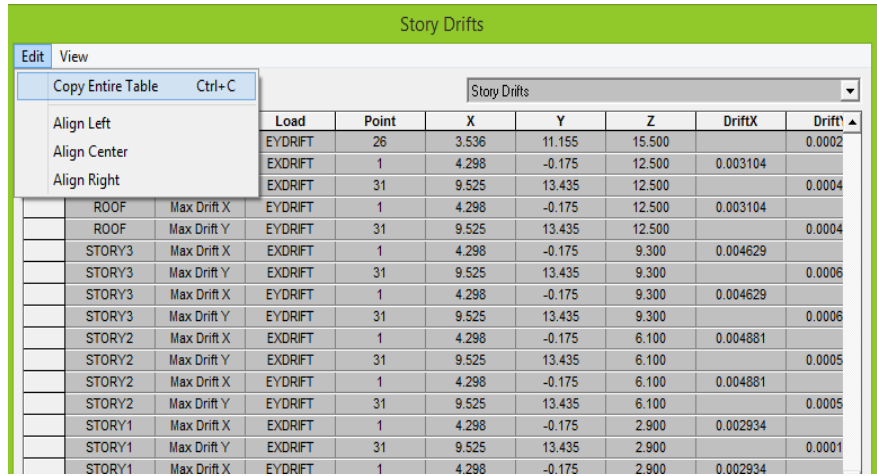

**شکل :0استخراج مقادیر دریفت و انتقال آن به EXCEL**

کانال های ارتباطی تلگرام makhdoumi\_Eng@

| в                          | $\epsilon$ | D     | Е     | F.       | G                 | н                                            |          |  |
|----------------------------|------------|-------|-------|----------|-------------------|----------------------------------------------|----------|--|
| <b>Item</b>                | Load       | Point | ×     | Y        | z                 | <b>DriftX</b>                                | DriftY   |  |
| <b>Max Drift EXDRIFT</b>   |            | 7     | 4.298 | 4.83     |                   | 15.5 0.002481                                |          |  |
| <b>Max Drift EXDRIFT</b>   |            | 26    | 3.536 | 11.155   | 15.5 <sup>1</sup> |                                              | 0.000256 |  |
| <b>Max Drift FYDRIFT</b>   |            | 7     | 4.298 | 4.83     |                   | $15.5\begin{pmatrix} 0.002481 \end{pmatrix}$ |          |  |
| <b>Max Drift   EYDRIFT</b> |            | 26    | 3.536 | 11.155   | 15.5 <sup>1</sup> |                                              | 0.000256 |  |
| Max Drift EXDRIFT          |            | 1     | 4.298 | $-0.175$ |                   | 12.5 0.003104                                |          |  |
| Max Drift <b>FXDRIFT</b>   |            | 31    | 9.525 | 13.435   | 12.5              |                                              | 0.000455 |  |
| <b>Max Drift EYDRIFT</b>   |            | 1     | 4.298 | $-0.175$ |                   | 12.5 0.003104                                |          |  |
| <b>Max Drift FYDRIFT</b>   |            | 31    | 9.525 | 13.435   | 12.5              |                                              | 0.000455 |  |
| Max Drift EXDRIFT          |            | 1     | 4.298 | $-0.175$ | 9.31              | 0.004629                                     |          |  |
| <b>Max Drift EXDRIFT</b>   |            | 31    | 9.525 | 13.435   | 9.31              |                                              | 0.000668 |  |
| <b>Max Drift FYDRIFT</b>   |            | 1     | 4.298 | $-0.175$ | 9.31              | 0.004629                                     |          |  |
| <b>Max Drift   EYDRIFT</b> |            | 31    | 9.525 | 13.435   | 9.3 <sub>1</sub>  |                                              | 0.000668 |  |
| Max Drift EXDRIFT          |            | 1     | 4.298 | $-0.175$ | 6.15              | 0.004881                                     |          |  |
| <b>Max Drift FXDRIFT</b>   |            | 31    | 9.525 | 13.435   | 6.1               |                                              | 0.000564 |  |
| <b>Max Drift EYDRIFT</b>   |            | 1     | 4.298 | $-0.175$ | 6.1               | 0.004881                                     |          |  |
| <b>Max Drift FYDRIFT</b>   |            | 31    | 9.525 | 13.435   | 6.1               |                                              | 0.000564 |  |
| Max Drift EXDRIFT          |            | 1     | 4.298 | $-0.175$ | 2.9!              | 0.002934                                     |          |  |
| <b>Max Drift EXDRIFT</b>   |            | 31    | 9.525 | 13.435   | 2.9               |                                              | 0.000192 |  |
| Max Drift FYDRIFT          |            | 1     | 4.298 | $-0.175$ | 2.95              | 0.002934                                     |          |  |
| <b>Max Drift   EYDRIFT</b> |            | 31    | 9.525 | 13.435   | 2.9               |                                              | 0.000192 |  |
|                            |            |       |       |          |                   |                                              | $\sim$   |  |
|                            |            |       |       |          |                   | =MAX(H2:H21                                  |          |  |

**شکل :9بدست آوردن حداکثر مقادیر دریفت**

| <b>Max Drift   EYDRIFT</b> | 1  | 4.298 | $-0.175$ | 12.5 | 0.003104 |          |   |
|----------------------------|----|-------|----------|------|----------|----------|---|
| <b>Max Drift   EYDRIFT</b> | 31 | 9.525 | 13.435   | 12.5 |          | 0.000455 |   |
| <b>Max Drift EXDRIFT</b>   | 1  | 4.298 | $-0.175$ | 9.3  | 0.004629 |          |   |
| <b>Max Drift FXDRIFT</b>   | 31 | 9.525 | 13.435   | 9.3  |          | 0.000668 |   |
| <b>Max Drift   EYDRIFT</b> | 1  | 4.298 | $-0.175$ | 9.3  | 0.004629 |          |   |
| <b>Max Drift   EYDRIFT</b> | 31 | 9.525 | 13.435   | 9.3  |          | 0.000668 |   |
| <b>Max Drift EXDRIFT</b>   | 1  | 4.298 | $-0.175$ | 6.1  | 0.004881 |          |   |
| <b>Max Drift EXDRIFT</b>   | 31 | 9.525 | 13.435   | 6.1  |          | 0.000564 |   |
| <b>Max Drift EYDRIFT</b>   | 1  | 4.298 | $-0.175$ | 6.1  | 0.004881 |          |   |
| <b>Max Drift   EYDRIFT</b> | 31 | 9.525 | 13.435   | 6.1  |          | 0.000564 |   |
| <b>Max Drift EXDRIFT</b>   | 1  | 4.298 | $-0.175$ | 2.9  | 0.002934 |          |   |
| <b>Max Drift EXDRIFT</b>   | 31 | 9.525 | 13.435   | 2.9  |          | 0.000192 |   |
| <b>Max Drift EYDRIFT</b>   | 1  | 4.298 | $-0.175$ | 2.9  | 0.002934 |          |   |
| <b>Max Drift EYDRIFT</b>   | 31 | 9.525 | 13.435   | 2.9  |          | 0.000192 |   |
|                            |    |       |          |      |          |          |   |
|                            |    |       |          |      | 0.004881 | 0.000668 |   |
|                            |    |       |          |      |          |          | 民 |

**شکل :01 بدست آوردن حداکثر مقادیر دریفت در راستای X و Y**

حداکثر مقادیر دریفت را بدست می آوریم و با دریفت مجاز که در اینجا 0.0062 است مقایسه می کنیم، با توجه به اینکه مقادیر بدست آمده از مقدار دریفت مجاز کمتر است نیازی به کنترل در مرکز جرم نیست چون یقینا مقادیر آن کمتر از مقادیر بدست آمده نیز می شود، همانطور که پیش تر نیز ذکر شد برای سازه های نامنظم باید مقادیر دریفت در لبه ها یعنی همین story drift و با زلزله ها یی که در آنها مقادیر خروج از مرکزیت ها لحاظ شده اند، کنترل شود.

در صورتی که مقادیر بدست آمده از story drift بیش از مقادیر مجاز باشد و بخواهیم مقادیر دریفت در مرکز جرم را کنترل کنیم ( برای سازه های منظم ) بصورت ذیل عمل می کنیم.

کانال های ارتباطی تلگرام makhdoumi\_Eng@

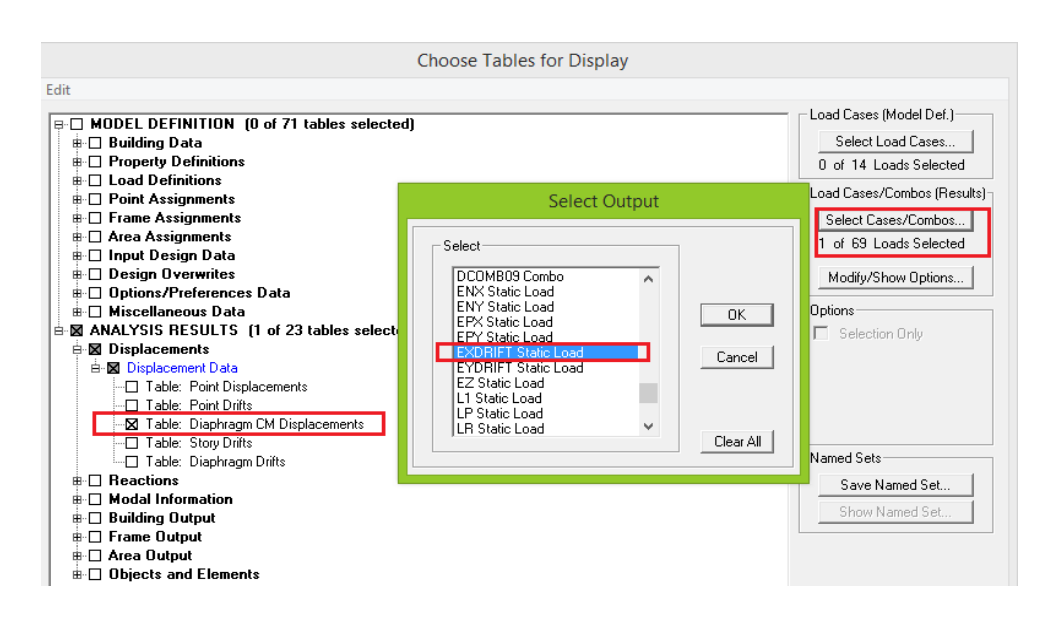

**شکل :11 مراحل کنترل دریفت در مرکز جرم**

|      |                     |                   |                |                |                                                        | Diaphragm CM Displacements |        |           |           |           |  |  |  |  |  |
|------|---------------------|-------------------|----------------|----------------|--------------------------------------------------------|----------------------------|--------|-----------|-----------|-----------|--|--|--|--|--|
| Edit |                     | View              |                |                |                                                        |                            |        |           |           |           |  |  |  |  |  |
|      |                     | Copy Entire Table | $Ctrl + C$     |                | Diaphragm CM Displacements<br>$\overline{\phantom{a}}$ |                            |        |           |           |           |  |  |  |  |  |
|      |                     | Align Left        |                | Load           | <b>UX</b>                                              | UY                         | UZ     | <b>RX</b> | <b>RY</b> | <b>RZ</b> |  |  |  |  |  |
|      | <b>Align Center</b> |                   |                | <b>EXDRIFT</b> | 0.0459                                                 | $-0.0005$                  | 0.0000 | 0.00000   | 0.00000   | 0.00182   |  |  |  |  |  |
|      |                     |                   |                | <b>EXDRIFT</b> | 0.0414                                                 | 0.0001                     | 0.0000 | 0.00000   | 0.00000   | 0.00124   |  |  |  |  |  |
|      |                     | Align Right       |                | <b>EXDRIFT</b> | 0.0336                                                 | 0.0001                     | 0.0000 | 0.00000   | 0.00000   | 0.00094   |  |  |  |  |  |
|      |                     | STORY2            | D <sub>1</sub> | <b>EXDRIFT</b> | 0.0218                                                 | 0.0001                     | 0.0000 | 0.00000   | 0.00000   | 0.00050   |  |  |  |  |  |
|      |                     | STORY1            | D <sub>1</sub> | <b>EXDRIFT</b> | 0.0088                                                 | 0.0000                     | 0.0000 | 0.00000   | 0.00000   | 0.00013   |  |  |  |  |  |
|      |                     |                   |                |                |                                                        |                            |        |           |           |           |  |  |  |  |  |

**شکل :10استخراج مقادیر تغییرمکان مطلق در مرکز جرم و انتقال آن به EXCEL**

کانال های ارتباطی تلگرام makhdoumi\_Eng@

|                                                                                                    | Page Layout<br>Review<br>Home<br>Insert<br>Formulas<br>Data<br>View<br>File                                                    |                |                |           |           |           |           |           |           |       |       |       |        |   |                |                     |   |
|----------------------------------------------------------------------------------------------------|----------------------------------------------------------------------------------------------------|----------------|----------------|-----------|-----------|-----------|-----------|-----------|-----------|-------|-------|-------|--------|---|----------------|---------------------|---|
| % Cut<br>Ŧ<br>Ê<br>P<br>D<br>$\mathbf{r}$ 11 $\mathbf{r}$ $\mathbf{A}$ $\mathbf{A}$<br>$\epsilon_{\rm{max}}$<br>Wrap Text<br>≫, → →¶ →<br>$\frac{1}{165}$<br>General<br>$\boldsymbol{\mathrm{v}}$<br>la Copy *                                                                                  |                                                                                                    |                |                |           |           |           |           |           |           |       |       |       |        |   |                |                     |   |
| 高速電信線<br>Paste<br>*a* Merge & Center *<br>$^{4.0}$ .00<br>0.4 00.<br>$\Box$ $\rightarrow$ $\Diamond$ $\rightarrow$ A $\rightarrow$<br>Conditional<br>Cell<br>Delete<br>Insert<br>$B$ $I$ $U$ $\sim$<br>$s -$<br>$\frac{0}{0}$ ,<br>Format<br>Format Painter<br>Formatting = as Table = Styles = |                                                                                                    |                |                |           |           |           |           |           |           |       |       |       | Format |   |                |                     |   |
|                                                                                                    | Clipboard<br>Alignment<br>Number<br>Cells<br>$\overline{\mathbb{Q}}$ .<br>Font<br>反<br>Styles<br>$\overline{\mathbb{R}}$<br>同. |                |                |           |           |           |           |           |           |       |       |       |        |   |                |                     |   |
|                                                                                                    | $X \swarrow f_x$ =(D2-D3)/(M2-M3)<br><b>SUM</b><br>$\mathbf{v}$ (iii)                                                          |                |                |           |           |           |           |           |           |       |       |       |        |   |                |                     |   |
|                                                                                                    | $\mathsf{A}$                                                                                                    | B              | C.             | D         | Ε         | F         | G         | н         |           |       | K     |       | M      | N | $\overline{0}$ | P                   | Q |
|                                                                                                    | 1 Story                                                                                                    | Diaphragn Load |                | <b>UX</b> | <b>UY</b> | <b>UZ</b> | <b>RX</b> | <b>RY</b> | <b>RZ</b> | Point | X     |       |        |   |                |                     |   |
|                                                                                                    | 2 ROOF                                                                                                    | D1             | <b>EXDRIFT</b> | 0.0414    | 0.0001    | 0         | 0         | 0         | 0.00124   | 566   | 4.75  | 6.793 | 12.5   |   |                | $= (D2-D3)/(M2-M3)$ |   |
|                                                                                                    | 3 STORY3                                                                                                    | D1             | <b>EXDRIFT</b> | 0.0336    | 0.0001    | 0         | 0         | 0         | 0.00094   | 567   | 4.748 | 6.817 | 9.3    |   |                |                     |   |
|                                                                                                    | STORY <sub>2</sub>                                                                                                    | D <sub>1</sub> | <b>EXDRIFT</b> | 0.0218    | 0.0001    | 0         | $\bf{0}$  | 0         | 0.0005    | 568   | 4.748 | 6.799 | 6.1    |   |                |                     |   |
|                                                                                                    | 5 STORY1                                                                                                    | D <sub>1</sub> | <b>EXDRIFT</b> | 0.0088    | 0         |           | 0         | 0         | 0.00013   | 569   | 4.747 | 6.892 | 2.9    |   |                |                     |   |
|                                                                                                    |                                                                                                    |                |                |           |           |           |           |           |           |       |       |       |        |   |                |                     |   |
| $\frac{5}{7}$                                                                                                    |                                                                                                    |                |                |           |           |           |           |           |           |       |       |       |        |   |                |                     |   |
|                                                                                                    |                                                                                                    |                |                |           |           |           |           |           |           |       |       |       |        |   |                |                     |   |

**شکل :13بدست آوردن دریفت در مرکز جرم با استفاده مقادیر مطلق تغییرمکان و ارتفاع طبقات**

|                                            | Home<br>Page Layout<br>File<br>Formulas<br>View<br>Insert<br>Data<br>Review |                           |                     |           |                               |                            |                                  |                    |                       |                             |                    |                          |                                                 |               |              |                                              |
|--------------------------------------------|-----------------------------------------------------------------------------|---------------------------|---------------------|-----------|-------------------------------|----------------------------|----------------------------------|--------------------|-----------------------|-----------------------------|--------------------|--------------------------|-------------------------------------------------|---------------|--------------|----------------------------------------------|
| Ê                                          | X<br>Cut<br><b>En</b> Copy *                                                |                           | Calibri             |           | $A^{\dagger} A$<br>$x$ 11 $x$ | $\epsilon \equiv \epsilon$ | $\mathcal{D}_{\mathcal{F}}$<br>E | ÞП<br>$\mathbf{v}$ | <b>Text</b> Wrap Text |                             | General            | ٠                        | 重                                               |               |              | Ŧ<br>P                                       |
| Paste<br>$\mathbf{v}$                      |                                                                             | Format Painter            | $B$ $I$ $U$ $\cdot$ | - 음 - 1   | $\mathbf{A} \cdot \mathbf{A}$ | 青青                         | 相続<br>障害                         |                    | Merge & Center *      |                             | $s -$<br>$\%$<br>, | $*_{00}^{0} *_{00}^{00}$ | Conditional<br>Formatting * as Table * Styles * | Format        | Cell         | <b>Delet</b><br>Insert<br>٠<br>$\mathcal{P}$ |
|                                            | Clipboard                                                                   | $\overline{\mathbb{F}_M}$ |                     | Font      |                               | $\overline{\mathbb{F}_M}$  |                                  | Alignment          |                       | $\overline{\mathbb{F}_M}$ . | Number             | $\overline{\mathbb{R}}$  |                                                 | <b>Styles</b> |              | Cells                                        |
| $f_x$<br>Q7<br>$\equiv$<br>۰               |                                                                             |                           |                     |           |                               |                            |                                  |                    |                       |                             |                    |                          |                                                 |               |              |                                              |
|                                            | A                                                                           | B                         | $\mathsf{C}$        | D         | E                             | F                          | G                                | н                  |                       |                             | К                  |                          | M                                               | N             | $\circ$      | P                                            |
|                                            | Story                                                                       | Diaphragn Load            |                     | <b>UX</b> | UY                            | UZ                         | <b>RX</b>                        | <b>RY</b>          | <b>RZ</b>             | Point                       | X                  | γ                        | z                                               |               | <b>DRIFT</b> |                                              |
|                                            | <b>ROOF</b>                                                                 | D <sub>1</sub>            | <b>EXDRIFT</b>      | 0.0414    | 0.0001                        | $\mathbf{0}$               | $\mathbf{0}$                     | $\mathbf{0}$       | 0.00124               | 566                         | 4.75               | 6.793                    | 12.5                                            |               | 0.002438     |                                              |
|                                            | STORY3                                                                      | D <sub>1</sub>            | <b>EXDRIFT</b>      | 0.0336    | 0.0001                        | 0                          | $\mathbf 0$                      | $\mathbf{0}$       | 0.00094               | 567                         | 4.748              | 6.817                    | 9.3                                             |               | 0.003688     |                                              |
|                                            | STORY <sub>2</sub>                                                          | D <sub>1</sub>            | <b>EXDRIFT</b>      | 0.0218    | 0.0001                        | 0                          | $\mathbf{0}$                     | $\mathbf{0}$       | 0.0005                | 568                         | 4.748              | 6.799                    | 6.1                                             |               | 0.004063     |                                              |
|                                            | STORY1                                                                      | D <sub>1</sub>            | <b>EXDRIFT</b>      | 0.0088    | 0                             | $\mathbf{0}$               | 0                                | 0                  | 0.00013               | 569                         | 4.747              | 6.892                    | 2.9                                             |               | 0.003034     |                                              |
|                                            |                                                                             |                           |                     |           |                               |                            |                                  |                    |                       |                             |                    |                          |                                                 |               |              | E.                                           |
|                                            |                                                                             |                           |                     |           |                               |                            |                                  |                    |                       |                             |                    |                          |                                                 |               |              |                                              |
| $\overline{\phantom{0}}$                   |                                                                             |                           |                     |           |                               |                            |                                  |                    |                       |                             |                    |                          |                                                 |               |              |                                              |
| $\begin{array}{c} 1 \\ 0 \\ 1 \end{array}$ |                                                                             |                           |                     |           |                               |                            |                                  |                    |                       |                             |                    |                          |                                                 |               |              |                                              |
|                                            |                                                                             |                           |                     |           |                               |                            |                                  |                    |                       |                             |                    |                          |                                                 |               |              |                                              |
|                                            |                                                                             |                           |                     |           |                               |                            |                                  |                    |                       |                             |                    |                          |                                                 |               |              |                                              |

**شکل :14 بدست آوردن دریفت در مرکز جرم**

روال فوق را برای جهت Y نیز انجام میدهیم و با مقدار دریفت مجاز کنترل می نماییم.

#### **موفق باشید.**

**مراحل گام به گام کنترل تغییرمکان نسبی برای سازه های بتنی نیز در فایل جداگانه ایی بر روی کانال تلگرام ارائه گردیده است.**

#### **گروه آموزشی مخدومی**

# **برگزار کننده دوره های تخصصی و کاربردی مهندسی عمران**

کانال های ارتباطی تلگرام makhdoumi\_Eng@

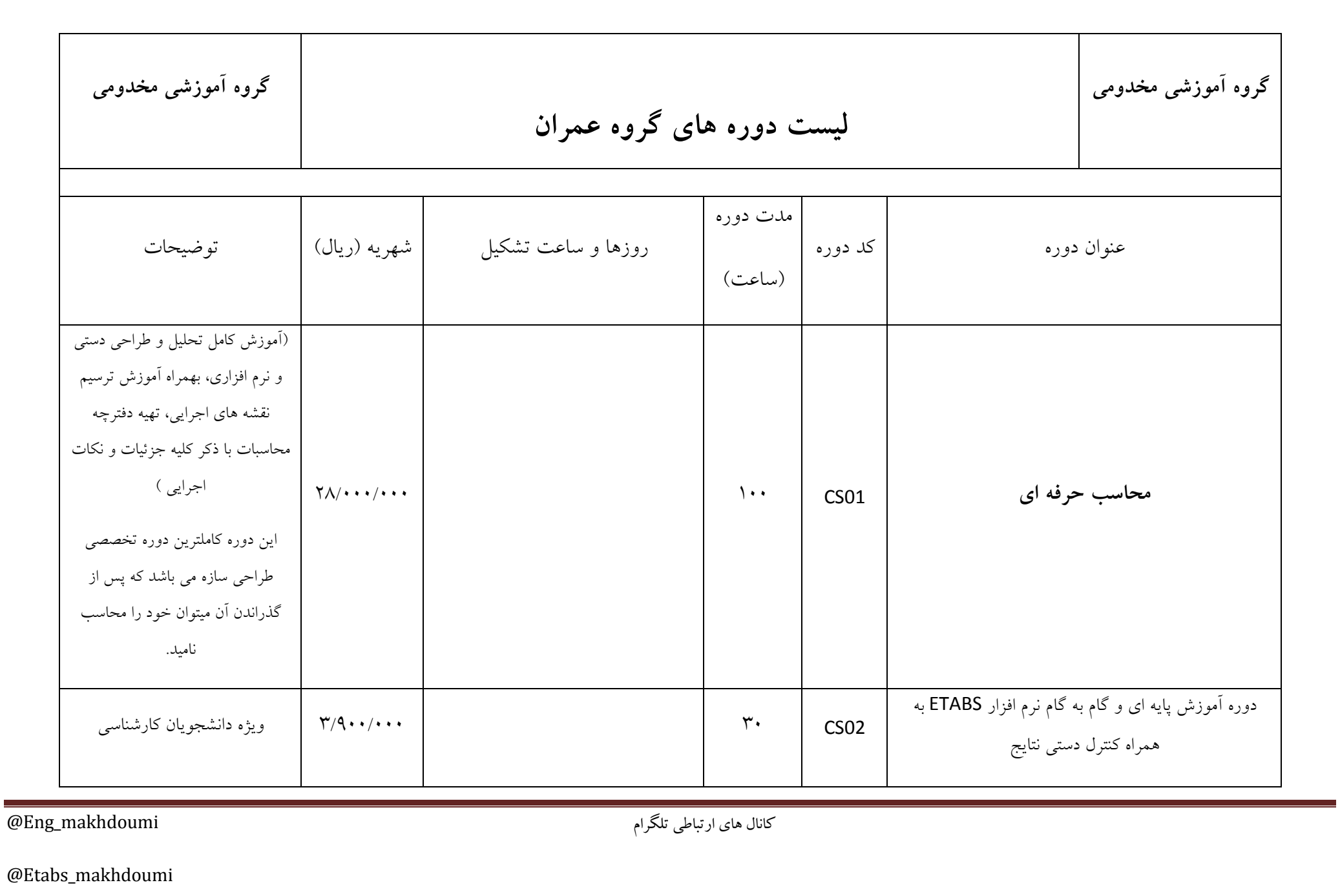

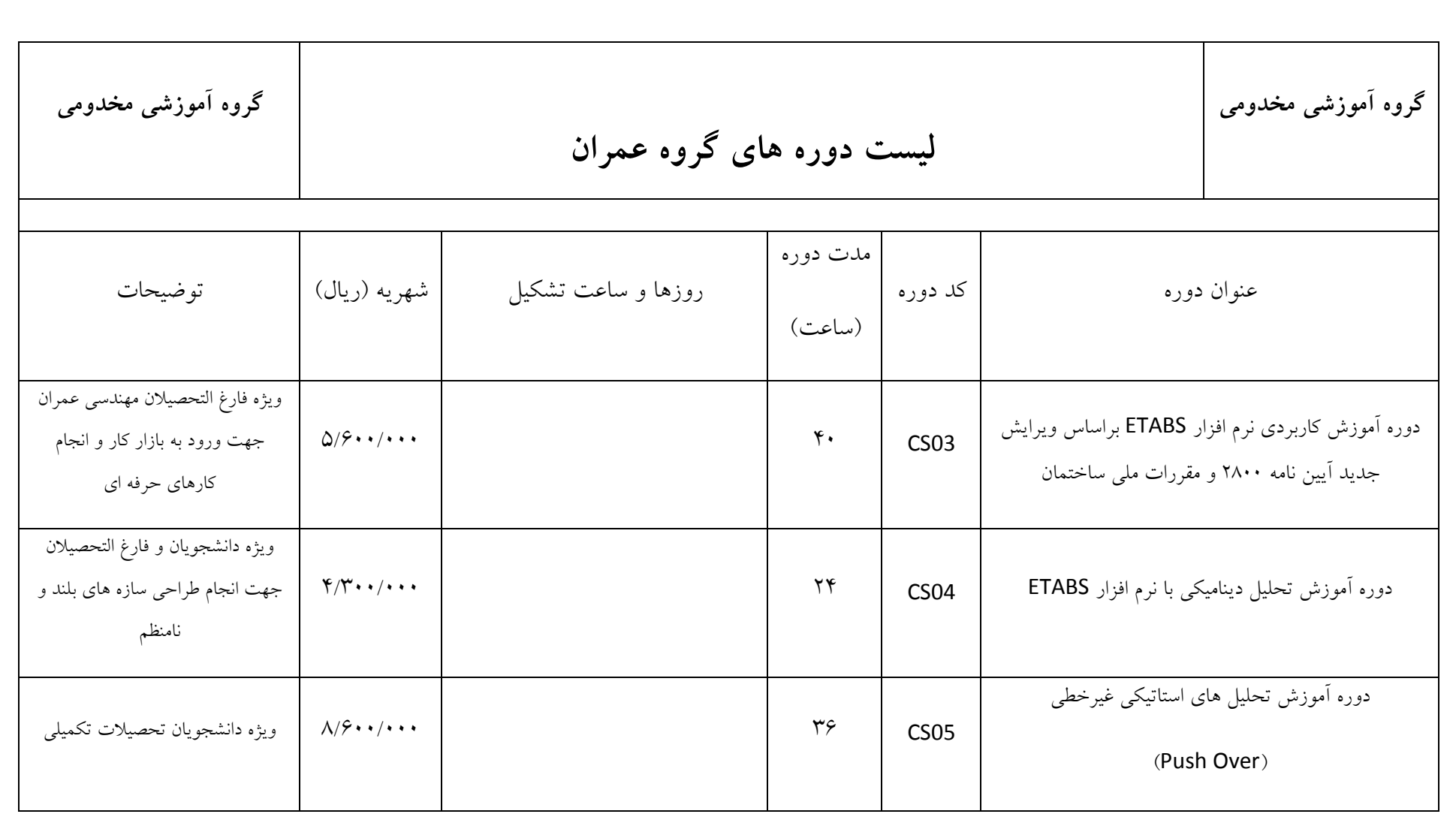

کانال های ارتباطی تلگرام makhdoumi\_Eng@

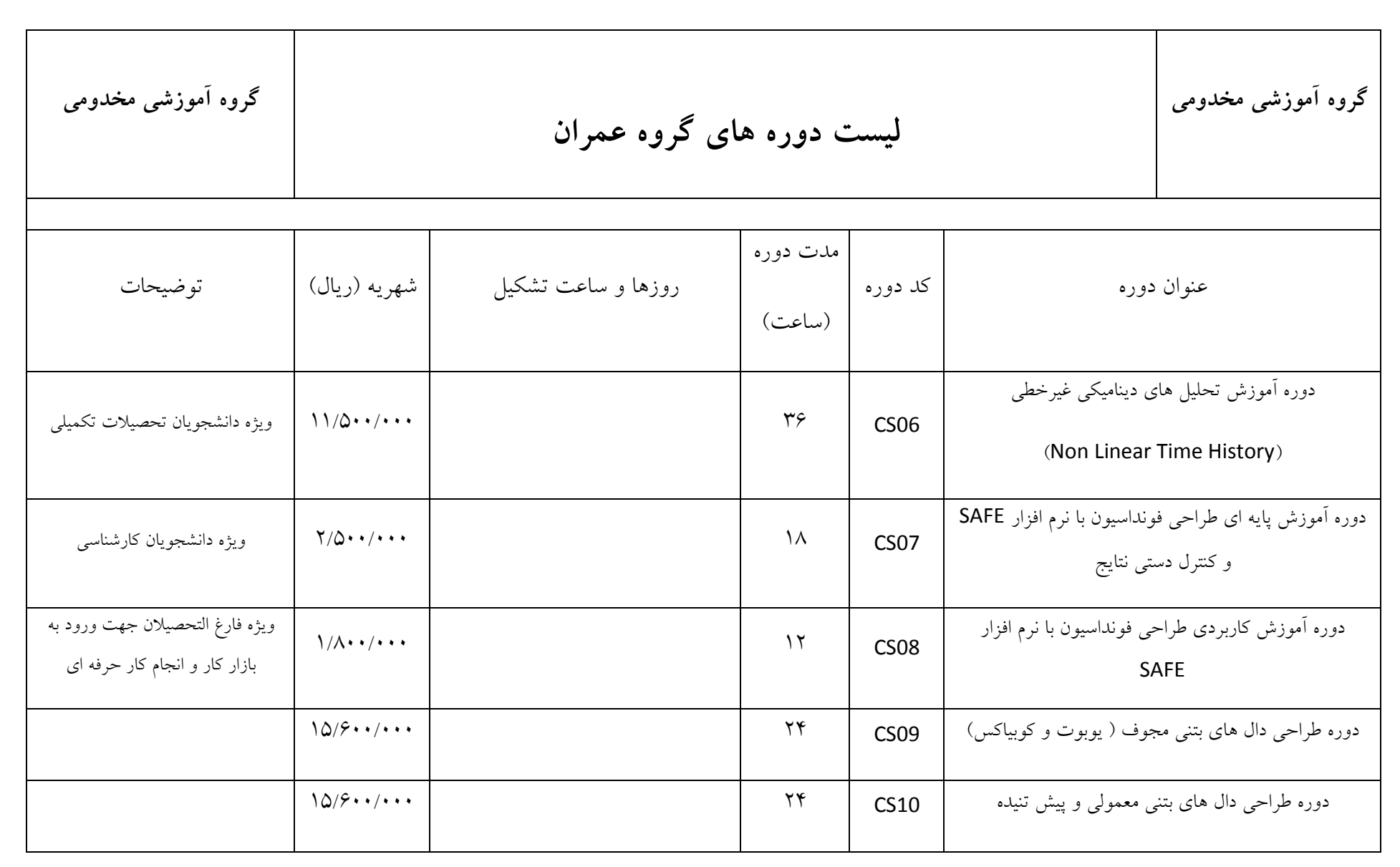

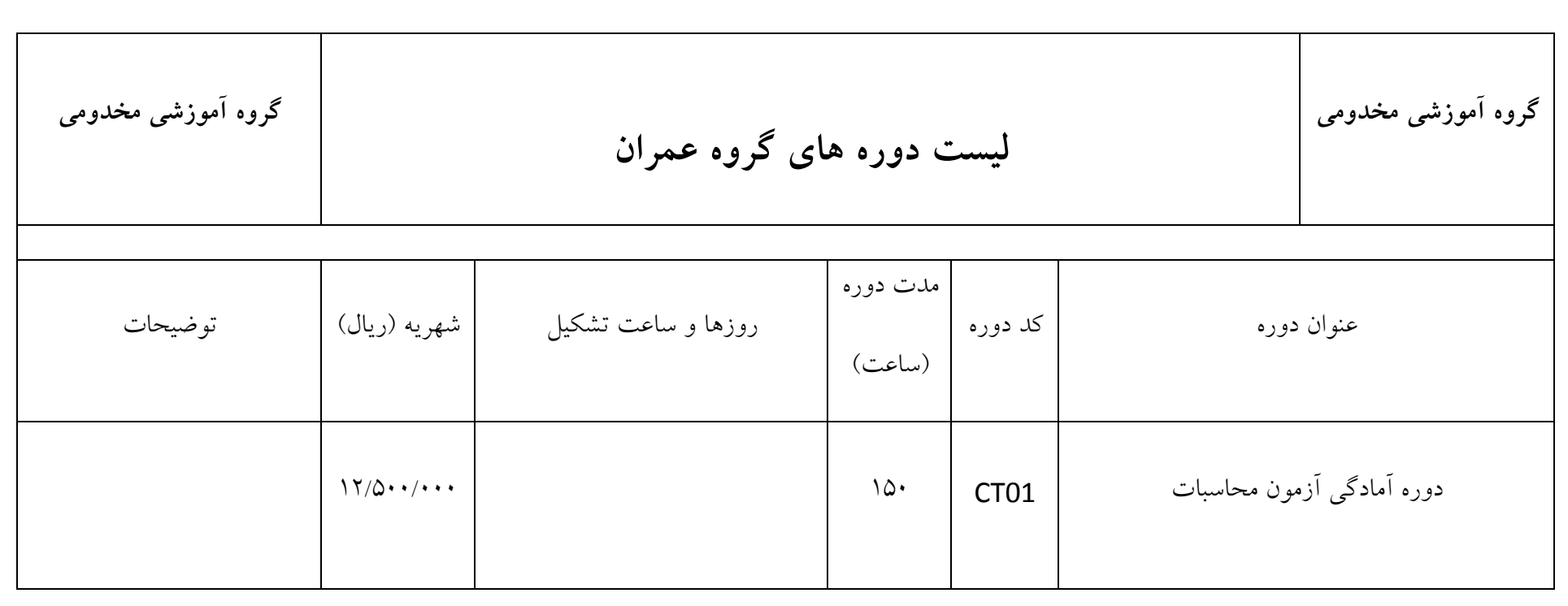

کانال های ارتباطی تلگرام makhdoumi\_Eng@